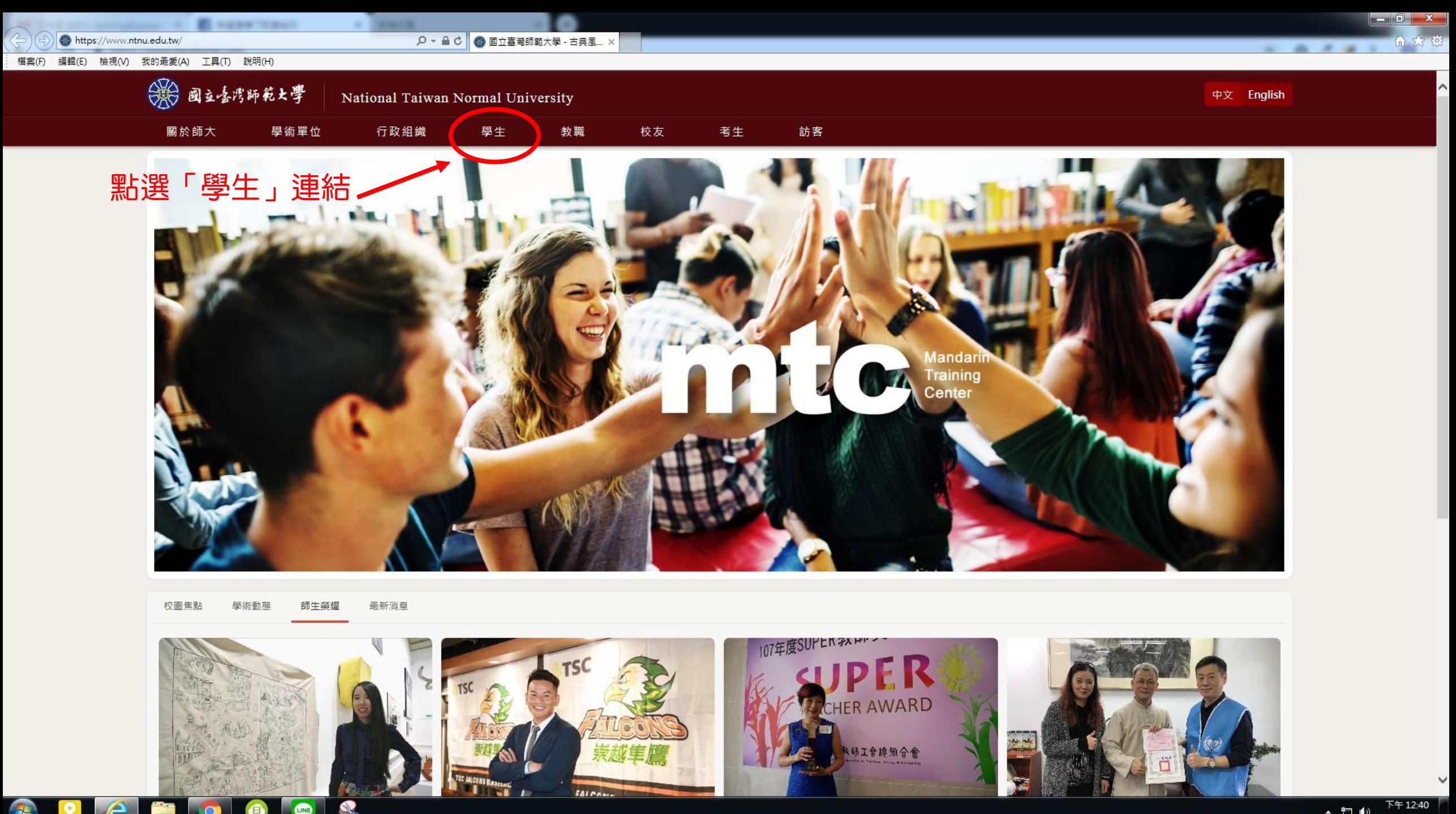

 $\begin{array}{c|c|c|c|c} \hline \text{ \quad } & \text{ \quad \quad} & \text{ \quad \quad} \\ \hline \text{ \quad } & \text{ \quad } & \text{ \quad \quad} & \text{ \quad \quad} \\ \text{ \quad \quad } & \text{ \quad } & \text{ \quad \quad } & \text{ \quad \quad } & \text{ \quad \quad } \\ \text{ \quad \quad } & \text{ \quad \quad } & \text{ \quad \quad } & \text{ \quad \quad } & \text{ \quad \quad } \\ \text{ \quad \quad } & \text{ \quad \quad } & \text{ \quad \quad } & \text{ \quad \quad } & \text{ \quad \quad } \\ \text{ \quad \quad }$ 

## -- 第國主義灣師範大學

::: 關於師大 學術單位 行政組織

-

 $-$  20018

Q - A C 3 國立臺灣師範大學

 $\times$ 

學生

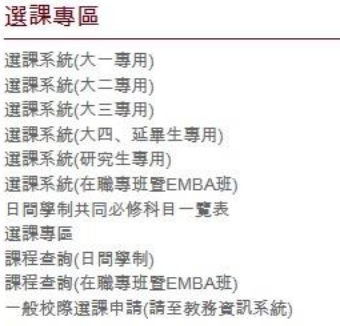

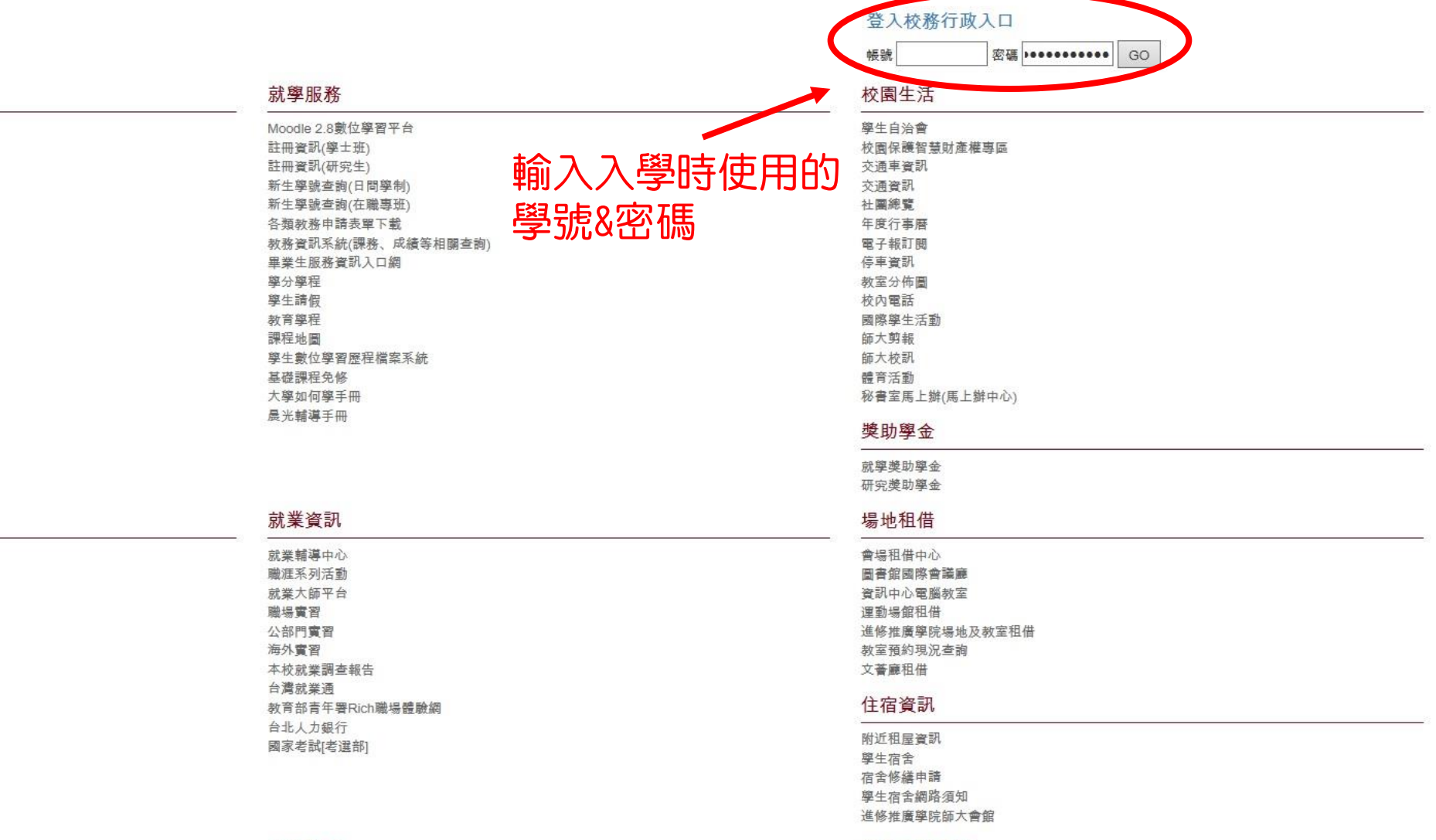

學雜費資訊專區 學雜(分)費收費標準 A&Q費學態 就學貨款 學雜費減免 列印繳費單 / 繳費證明 財務資訊專區

 $4 + \lambda + \mu + \tau$ 

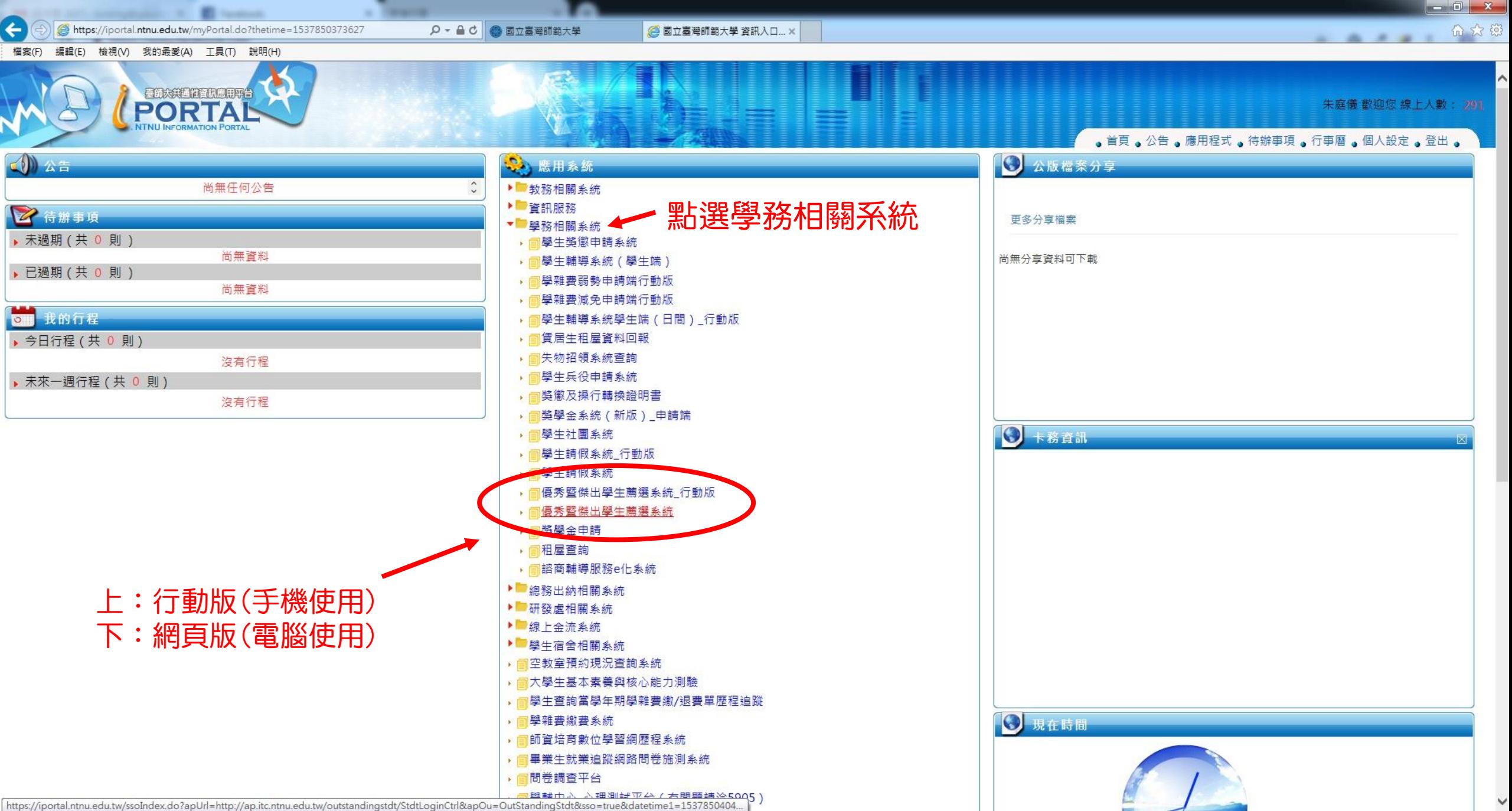

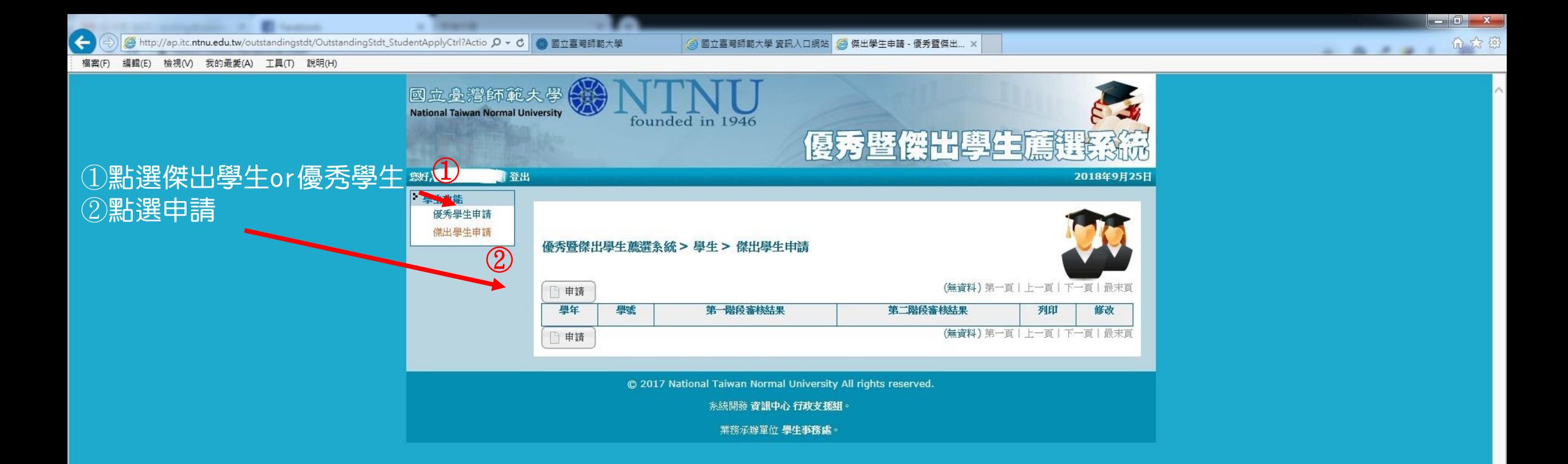

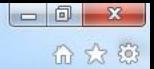

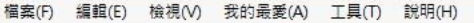

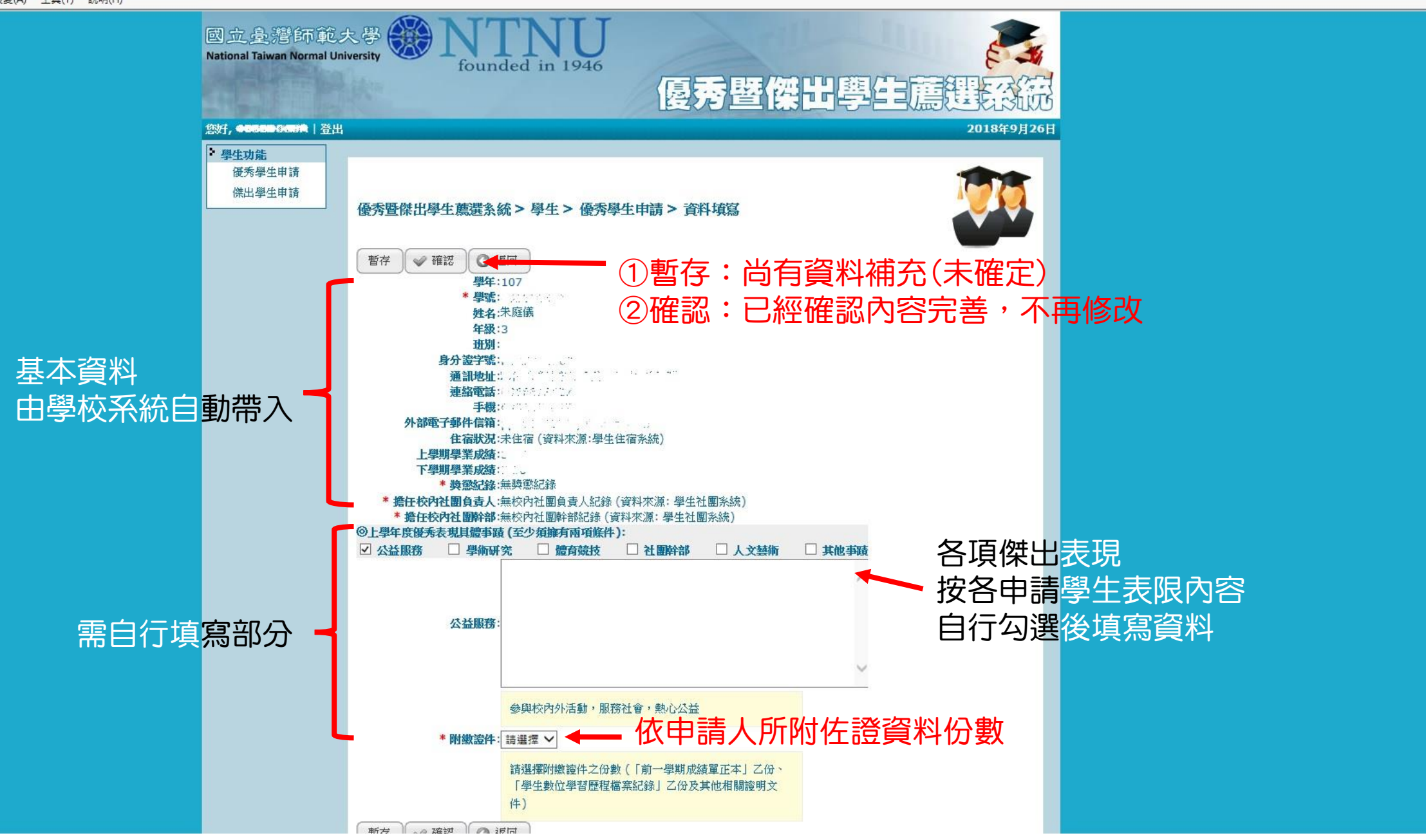

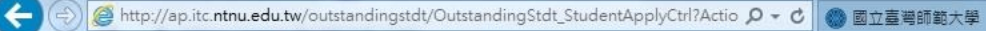

completely to \$ additional expectation of theme

 $\begin{array}{c|c|c|c|c} \hline \multicolumn{1}{|c|}{0} & \multicolumn{1}{c|}{\mathbf{X}} \\\hline \end{array}$ 

价大街

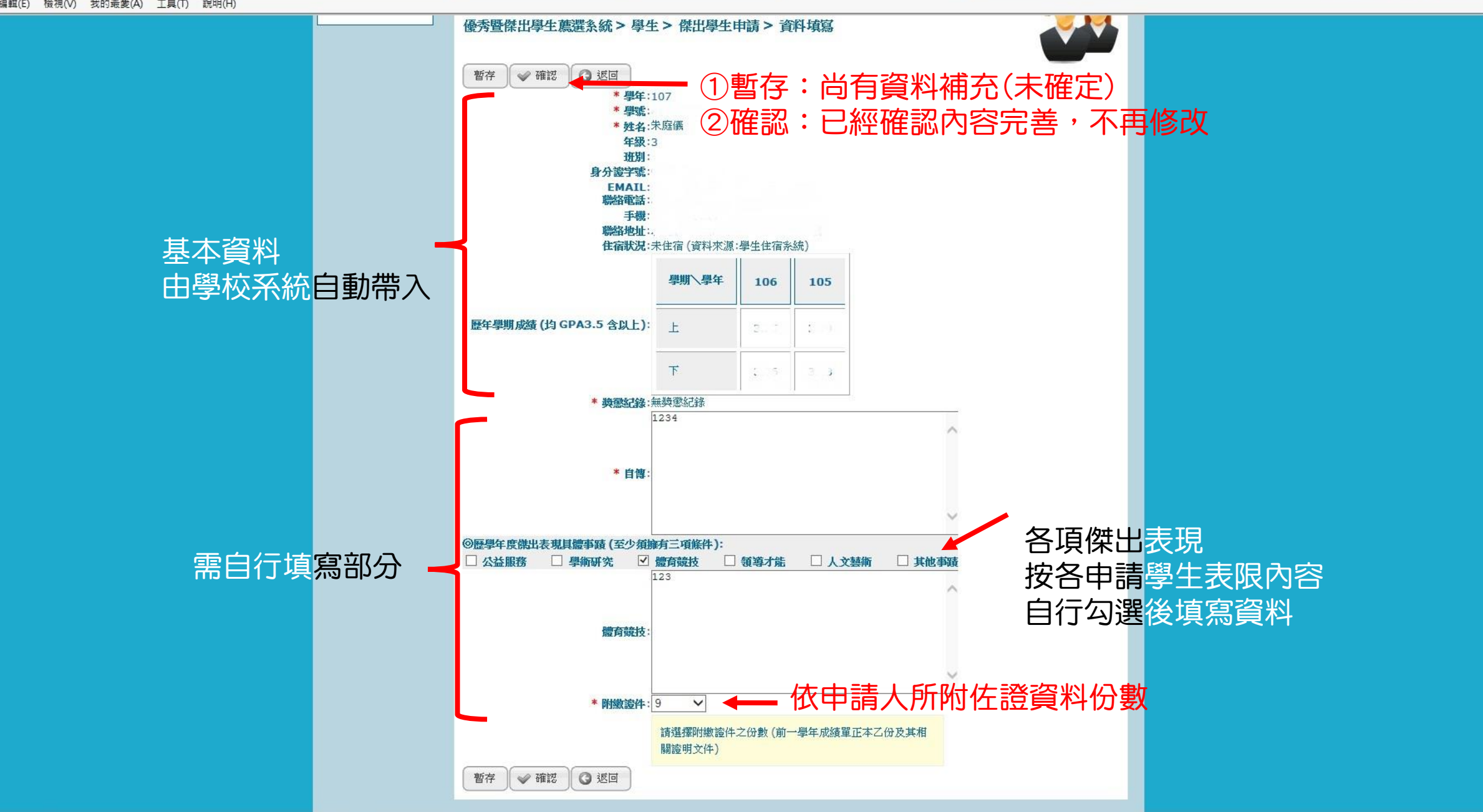

 $-$  300000

## 福案(F) 編輯(E) 檢視(V) 我的最愛(A) 工具(T) 說明(H)

and accordings to \$1 feature.

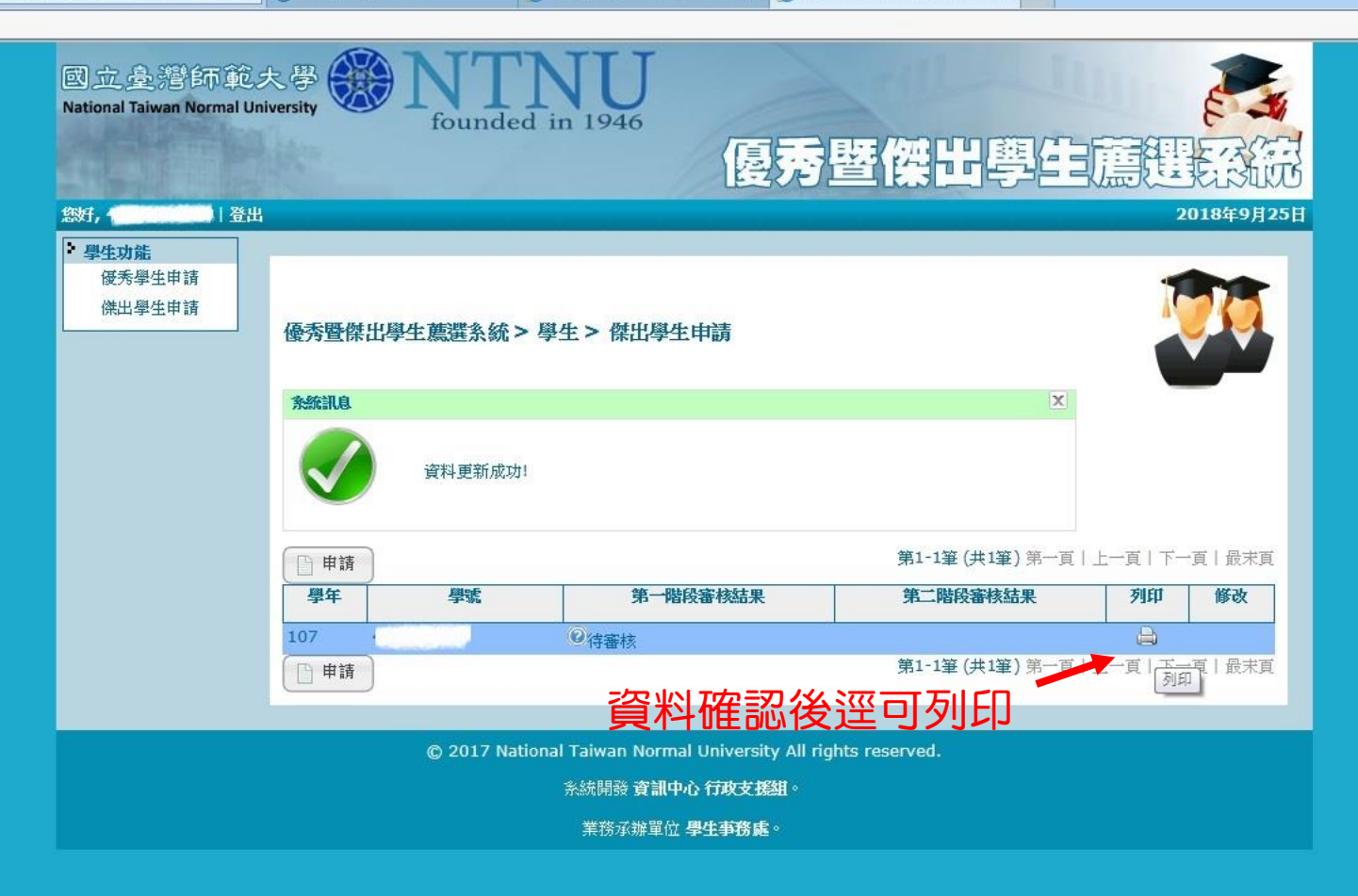